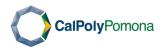

## Office of Assessment and Program Review How to Reserve a Room For Program Review Meetings: 25Live

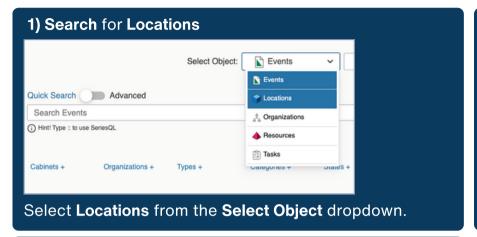

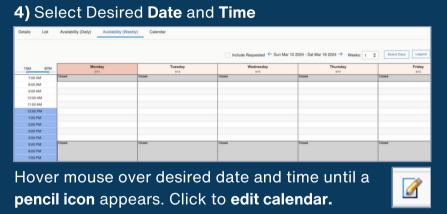

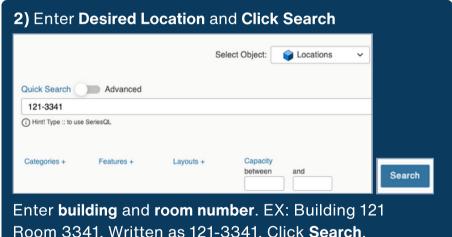

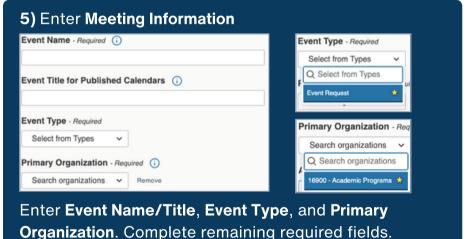

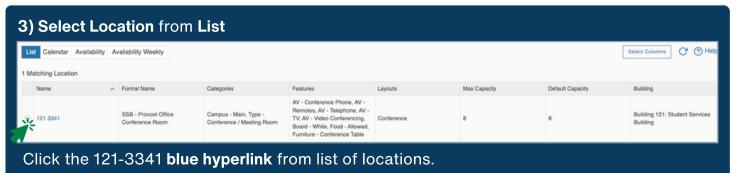

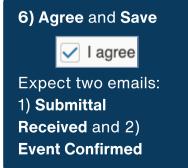